# Программирование (Python)

## Одномерные массивы

#### **Что такое массив?**

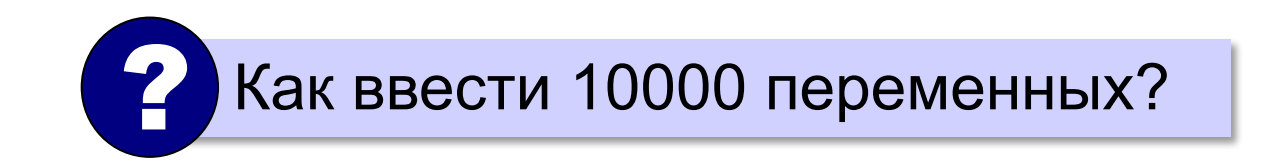

#### **Массив** – это группа переменных одного типа, расположенных в памяти рядом (в соседних ячейках) и имеющих общее имя.

#### **Надо**:

- •выделять память
- •записывать данные в нужную ячейку
- •читать данные из ячейки

## **Одномерный массив**

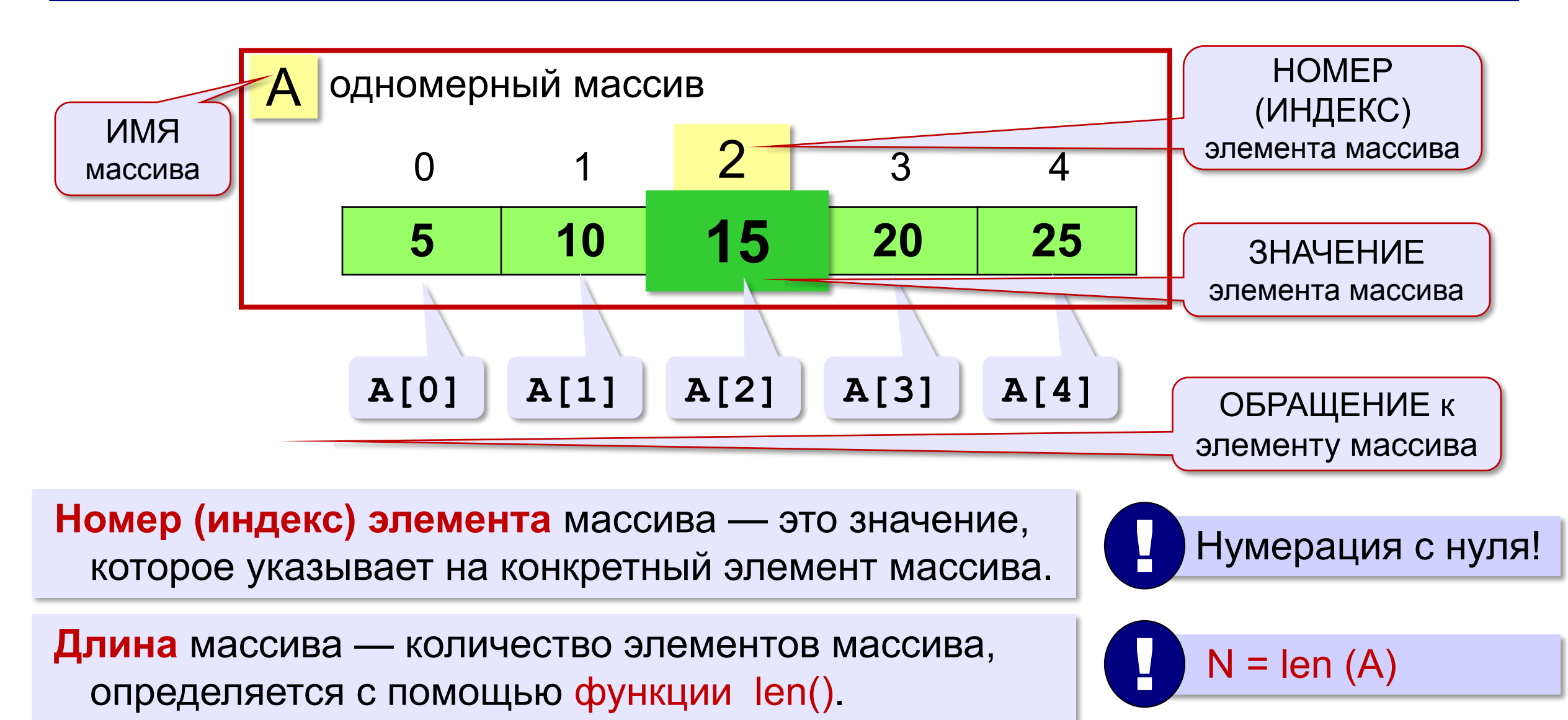

*© К.Ю. Поляков, Е.А. Ерёмин, 2018 http://kpolyakov.spb.ru*

### **Обращение к элементу массива**

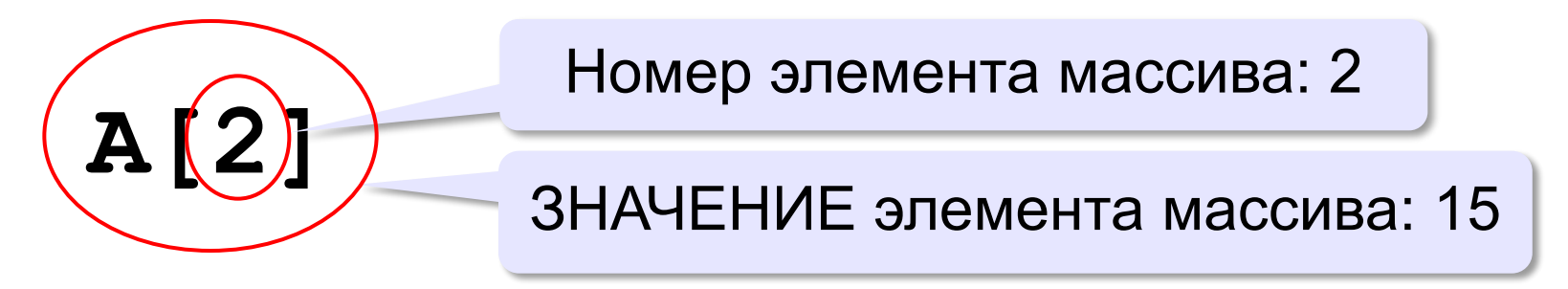

**Выход за границы массива** — это обращение к элементу с индексом, который не существует в массиве.

**Задание №1:**

Запишите свой массив из 9 элементов.

*Имя массива:\_\_\_\_\_\_\_\_\_\_ Длина массива: \_\_\_\_\_\_\_\_*

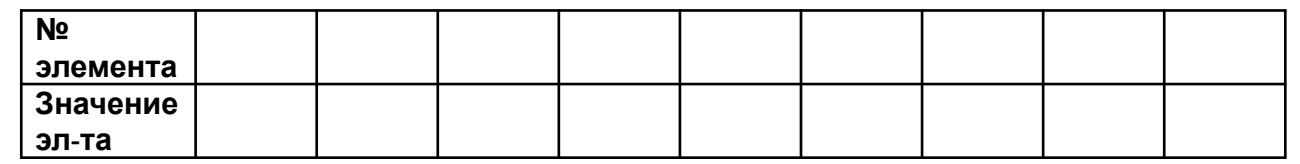

Обратитесь к элементу вашего массива *с номером 4* \_\_\_\_\_\_\_\_, какое *его значение* \_\_\_\_\_\_\_\_\_

#### **Обращение к элементу массива**

**23 12 7 43 51 0 1 2 3 4**  $i =$  $A[2] = A[i] + 2*A[i-1] + A[2*1+1]$ **print( A[2]+A[4] ) Задание №2:**

? Что получится?

$$
A[2] = A[1] + 2*A[0] + A[3] | 101 |
$$

#### **Задание массива**

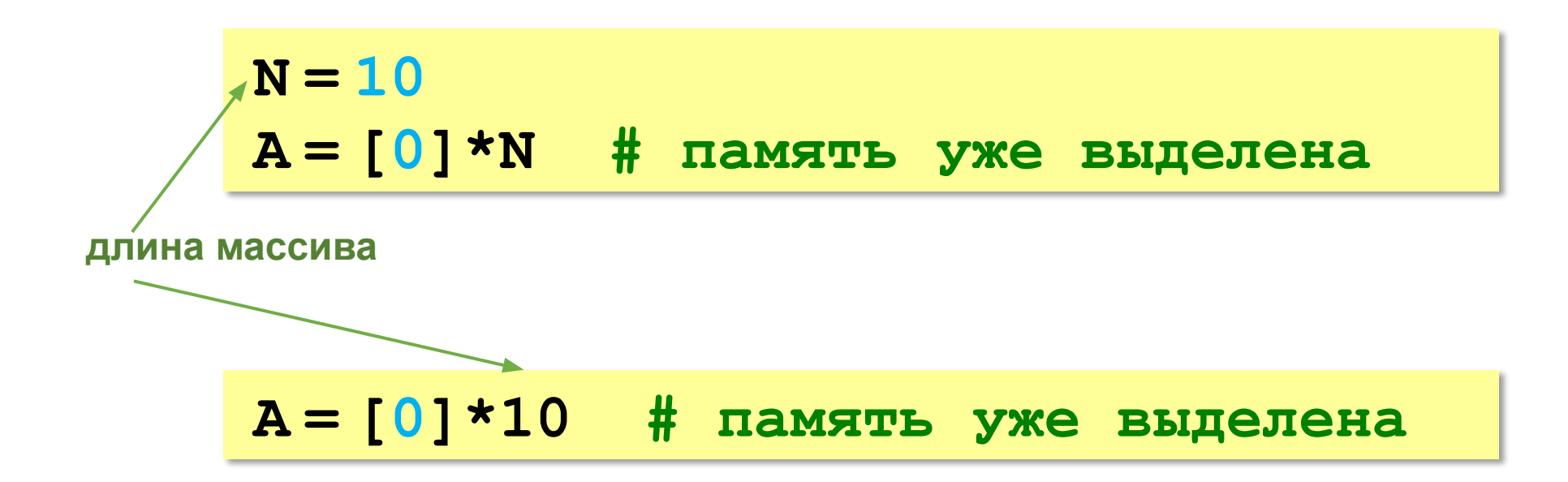

*1 способ*. **Перечисление элементов** через запятую в [ ]

**A = [11, 22, 35, 41, 53] 11 22 35 41 53**

С помощью записи:

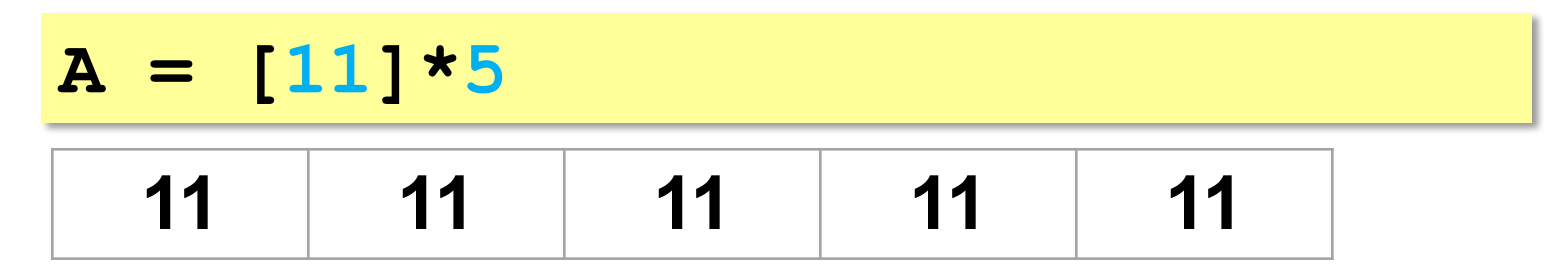

В примере создан массив из 5 элементов, каждый из которых равен 11.

#### *2 способ*. Ввод значений элементов **с клавиатуры**.

Используем цикл for, выполняющий оператор ввода отдельно для каждого элемента массива.

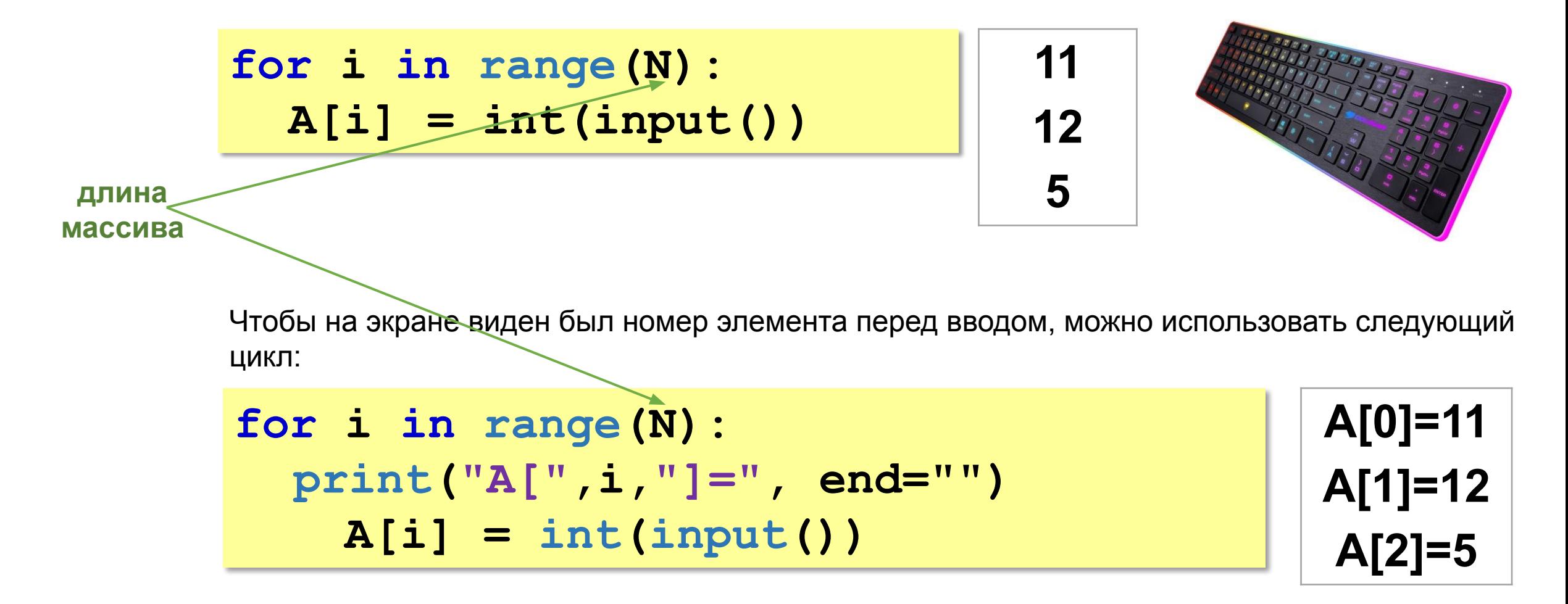

*3 способ*. **Случайными числами.** Требуется подключить функцию randint() модуля random(), генерирующую случайное число в заданном диапазоне.

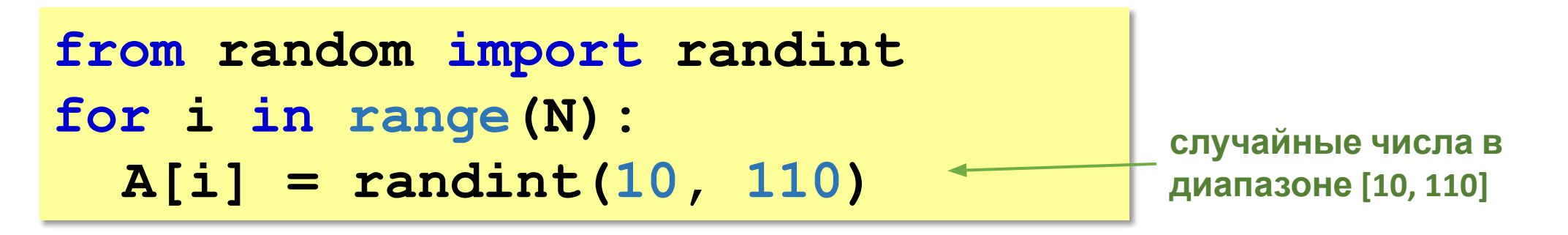

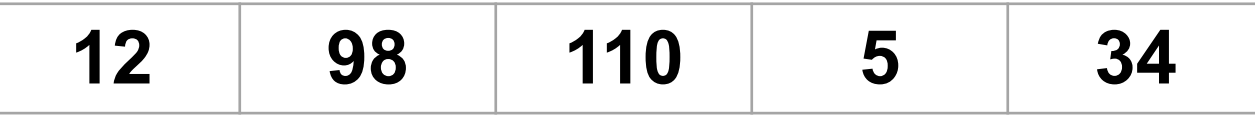

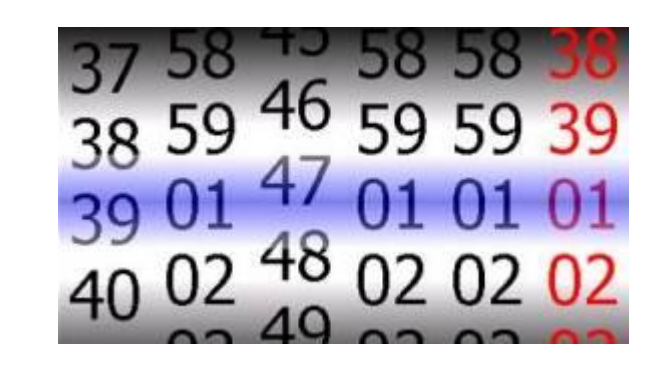

*© К.Ю. Поляков, Е.А. Ерёмин, 2018 http://kpolyakov.spb.ru*

*4 способ*. **По формуле.** 

**Программа заполняет массив целыми числами от 0 до N-1**

```
for i in range(N):
  A[i] = i
```
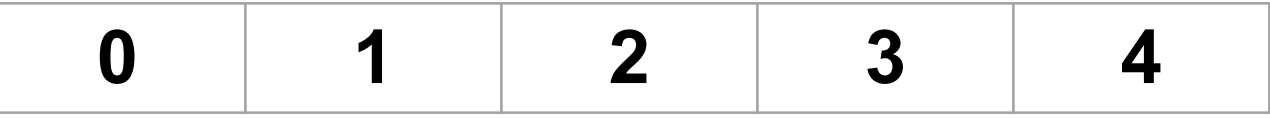

**Программа заполняет массив целыми числами, равными квадратами их**

```
0 1 4 9 16
 for i in range(N):
   A[i] = i**2
номеров
```
*© К.Ю. Поляков, Е.А. Ерёмин, 2018 http://kpolyakov.spb.ru*

$$
a[i] = 2 * a[i] + 6
$$

#### **Вывод массива на экран**

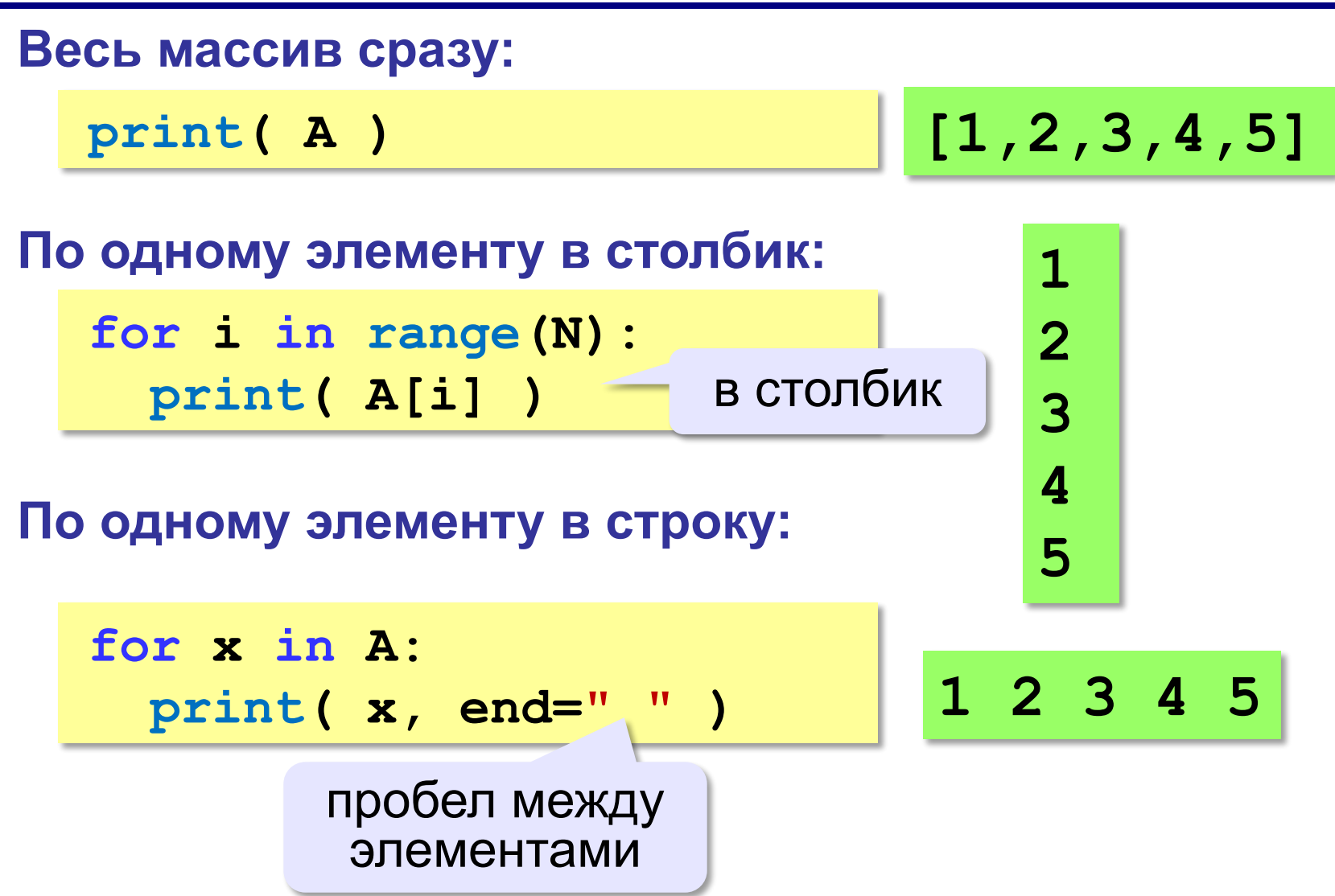

#### **Пример программы**

**Программа заполняет целочисленный массив А из 10 элементов случайными числами, значения которых изменяются в диапазоне от 0 до 99; выводит массив А на экран.**

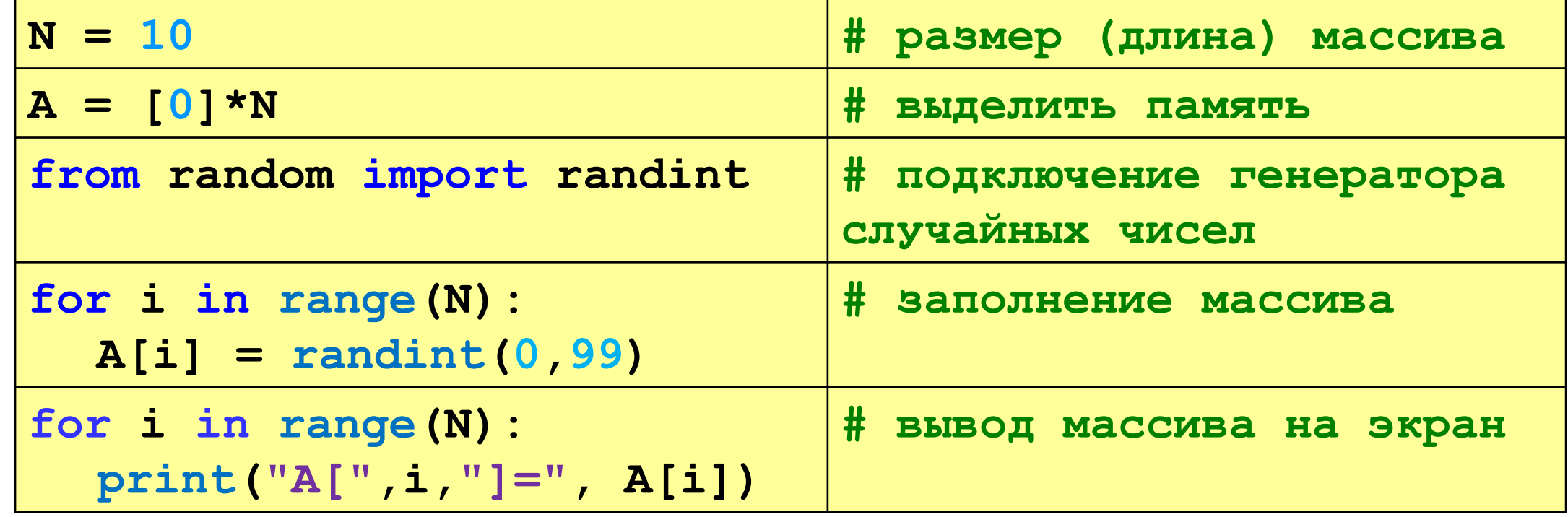

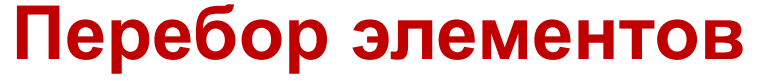

#### **Перебор элементов массива**:

просматриваем все элементы массива и, если нужно, выполняем с каждым из них некоторую операцию.

```
for i in range(N):
   # здесь работаем с A[i]
```
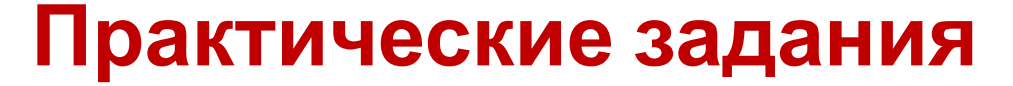

**№1: Переписать программу слайд №12 в среде Питон и сохранить в своей папке под именем «Случайный массив»**

**№2: Написать программу в среде Питон. Заполните все элементы массива значениями, введёнными с клавиатуры** и **сохранить в своей папке под именем «Массив с клавиатуры»**

**№3: Написать программу в среде Питон. Заполните массив степенями числа 2 (от 2<sup>1</sup> до 2<sup>N</sup> ), так чтобы элемент с индексом** *i* **был равен 2***<sup>i</sup>* **. Сохранить в своей папке под именем «Массив степеней»**

#### **Домашнее задание**

• Теорию знать!

#### **Дополнительные задачи**

**«A»:** Напишите программу, которая заполняет массив из *N =* 8 элементов случайными числами в диапазоне [0,10], выводит его на экран, а затем выводит на экран квадраты всех элементов массива.

**Пример:**

```
Массив: 5 6 2 3 1 4 8 7 
 Квадраты: 25 36 4 9 1 16 64 49
```
**«B»:** Напишите программу, которая заполняет массив из *N =* 10 случайными числами в диапазоне [100,300] и выводит его на экран. После этого на экран выводятся средние цифры (число десятков) всех чисел, записанных в массив.

**Пример:**

```
Массив: 142 324 135 257 167 295 126 223 138 270 
 Число десятков: 4 2 3 5 6 9 2 2 3 7
```
#### **Дополнительные задачи**

**«C»:** Напишите программу, которая заполняет массив из *N =* 10 случайными числами в диапазоне [100,500] и выводит его на экран. После этого на экран выводятся суммы цифр всех чисел, записанных в массив. **Пример:**

**Массив: 162 425 340 128 278 195 326 414 312 177 Суммы цифр: 9 11 7 11 17 15 11 9 6 15**